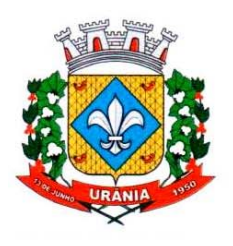

CNPJ 46.611.117/0001-02

e-mail: licitacao2@urania.sp.gov.br Avenida Brasil n. 390 - Fone/Fax (17) 3634-9020 - Ramal 206 CEP 15760-000 URÂNIA - Estado de São Paulo

#### **PROCESSO ADMINISTRATIVO 1080/2.023**

### **PROCESSO LICITATÓRIO 024/2.023**

#### **PREGÃO 015/2.023**

A Prefeitura do Município de Urânia, Estado de São Paulo, mediante o Pregoeiro especialmente designado, torna público para conhecimento dos interessados, que, na data, horário e local indicados fará realizar licitação na modalidade de PREGÃO; na forma presencial e do tipo menor preço, por lote, conforme descrito neste Edital e seus Anexos.

Data da Realização: **05 de julho de 2.023** 

Horário: **9 horas** 

#### **1 – FUNDAMENTO LEGAL**

1.1 - O procedimento licitatório obedecerá, integralmente, a Lei 10.520, de 17 de julho de 2002, que instituiu a modalidade do Pregão, Decreto Municipal 06, de 27 de janeiro de 2009, com subsídios da Lei 8.666, de 21 de junho de 1993, e suas alterações posteriores, e demais normas pertinentes; bem como as contidas no presente edital e seus anexos.

1.2 - Para fazer uso dos benefícios dos arts. 42 a 45 da Lei Complementar 123, de 14 de dezembro de 2.006, a sociedade mercantil, enquadrada como Micro-Empreendedor Individual – MEI, Microempresa - ME ou Empresa de Pequeno Porte – EPP, deverá apresentar, no ato do credenciamento, a Certidão Simplificada expedida pela Junta Comercial; expedida no ano corrente.

#### **2 - DO OBJETO**

2.1- A Presente licitação tem por objeto a Contratação de empresa para fornecimento da licença de uso de software por prazo determinado (locação), com atualização mensal, que garanta as alterações legais, corretivas e evolutivas, incluindo, conversão, implantação e treinamento, para diversas áreas da PREFEITURA DO MUNICÍPIO DE URÂNIA/SP do INSTITUTO DE PREVIDENCIA DE URÂNIA/SP e da CÂMARA MUNICIPAL DE URÂNIA, doravante reconhecidos como PMURAN, INSTURA E CMURA.

- 2.2 Integram este edital, independentemente de transcrição, os anexos:
- 2.2.1 Anexo I Termo de Referência;
- 2.2.2 Anexo II Minuta de Contrato;

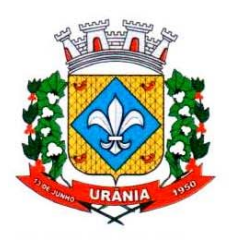

CNPJ 46.611.117/0001-02

e-mail: licitacao2@urania.sp.gov.br Avenida Brasil n. 390 - Fone/Fax (17) 3634-9020 - Ramal 206 CEP 15760-000 URÂNIA - Estado de São Paulo

- 2.2.3 Anexo III Termo de Ciência e de Notificação;
- 2.2.4 Anexo IV Declaração de Documentos à Disposição do T C E S P;
- 2.2.5 Anexo V Cadastro do Responsável.

### **3 - DA PARTICIPAÇÃO**

3.1 - Poderão participar deste Pregão, os interessados de ramo pertinente, que atenderem a todas as exigências, inclusive quanto à documentação, constantes deste Edital e seus Anexos; devendo arcar com todos os custos decorrentes da elaboração e apresentação de suas propostas.

3.2 - Não será admitida nesta licitação a participação de empresas:

3.2.1 - declarada inidônea para licitar ou contratar com a Administração Pública – art. 87, inc. IV, da Lei 8.666/93;

3.2.2 - suspensa de participar em licitação e impedida de contratar com a Prefeitura do Município de Urânia - SP – art. 87, inc. III, da Lei 8.666/93;

3.2.3 – impedida de licitar e contratar com o Município de Urânia - SP – art. 7º. da Lei 10.520/02;

3.2.4 – que estejam enquadradas nas situações previstas no art. 9º da Lei Federal 8.666/93.

#### **4 – DA FASE DE CREDENCIAMENTO**

4.1 - Na fase de credenciamento dos licitantes deverão ser apresentados, **FORA DOS ENVELOPES,** além da exigência do item 1.2 do edital, se for o caso, os seguintes documentos:

4.1.1 – em se tratando de REPRESENTANTE LEGAL (sócio, proprietário, dirigente ou assemelhado); instrumento constitutivo da empresa registrado na Junta Comercial, ou tratando-se de sociedade civil, o ato constitutivo registrado no Cartório de Registro Civil de Pessoas Jurídicas, no qual estejam expressos seus poderes para exercer direitos e assumir obrigações em decorrência de tal investidura;

4.1.2 – em se tratando de PROCURADOR, instrumento público de procuração ou instrumento particular, do qual constem poderes específicos para formular ofertas e lances, negociar preço, interpor recursos e desistir de sua interposição, bem como praticar todos os demais atos pertinentes ao certame. No caso de instrumento particular, o procurador deverá apresentar instrumento constitutivo da empresa na forma estipulada no subitem 4.1.1;

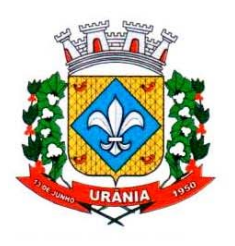

e-mail: licitacao2@urania.sp.gov.br Avenida Brasil n. 390 - Fone/Fax (17) 3634-9020 - Ramal 206 CEP 15760-000 URÂNIA - Estado de São Paulo

4.1.3 - o representante legal ou procurador da empresa interessada deverá identificar-se exibindo documento oficial que contenha foto;

4.1.4 - o licitante que não contar com representante legal ou procurador presente na sessão, ou, ainda que presente, não puder praticar atos em seu nome; por conta da apresentação de documentação defeituosa, ficará impedido de participar da fase de lances verbais, de negociar preços, de declarar a intenção de interpor ou de renunciar ao direito de interpor recurso; ficando mantido, portanto, o preço apresentado na proposta escrita, que há de ser considerada para efeito de ordenação das propostas e apuração do menor preço;

4.1.5 - encerrada a fase de credenciamento pelo Pregoeiro, não serão admitidos credenciamentos de eventuais licitantes retardatários.

## **5 - DA APRESENTAÇÃO DA PROPOSTA**

5.1 - A Proposta de Preços e os Documentos que a instruírem, deverão ser apresentados no local, dia e hora determinados, em 2 (dois) envelopes, devidamente fechados e contendo em sua parte externa, o seguinte:

**ENVELOPE 1 – PROPOSTA DE PREÇOS** 

**PREFEITURA DO MUNICÍPIO DE URÂNIA** 

**PREGÃO 015/2.023**

**RAZÃO SOCIAL DO PROPONENTE / CNPJ**

**ENVELOPE 2 – HABILITAÇÃO** 

**PREFEITURA DO MUNICÍPIO DE URÂNIA** 

**PREGÃO 015/2.023**

#### **RAZÃO SOCIAL DO PROPONENTE** */* **CNPJ**

**5.2 –** No preenchimento da PROPOSTA DE PREÇOS**,** deverá ser observado**:** 

5.2.1- constar 01 (uma) via, redigida com clareza, sem emendas, rasuras, acréscimos ou entrelinhas, datada e assinada pelo representante legal do licitante, de acordo com o Anexo I – Termo de Referência;

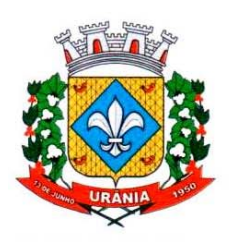

e-mail: licitacao2@urania.sp.gov.br Avenida Brasil n. 390 - Fone/Fax (17) 3634-9020 - Ramal 206 CEP 15760-000 URÂNIA - Estado de São Paulo

5.2.2- indicar nome ou razão social do proponente, endereço completo, telefone, fax e endereço eletrônico (e-mail), este último se houver, para contato, bem como: nome, estado civil, profissão, CPF, Carteira de Identidade, domicílio e cargo na empresa;

5.2.3 - a validade da proposta é de **60 (sessenta) dias** corridos, a contar da data de sua apresentação;

5.2.4 - ser apresentada com cotação de preços definida no objeto deste Edital e seus Anexos, em moeda corrente, expresso em algarismos e por extenso, básicos para a data de apresentação da proposta; e em caso de divergência entre os valores expressos em algarismos e por extenso será considerado este último;

5.2.5 - os preços contidos na proposta deverão incluir todos os custos e despesas, e outros necessários ao cumprimento integral do objeto deste Edital e seus Anexos;

5.2.6 - constar oferta firme e precisa, sem alternativas de preços ou qualquer outra condição que induza o julgamento a ter mais de um resultado.

5.3 - Quaisquer tributos, custos e despesas diretos ou indiretos omitidos da proposta ou incorretamente cotados, serão considerados como inclusos nos preços, não sendo considerados pleitos de acréscimos, a esse ou qualquer título, devendo o objeto ser fornecido sem ônus adicionais.

5.4 - Serão desclassificadas as propostas que não atenderem às exigências do presente Edital e seus Anexos, sejam omissas ou apresentem irregularidades, ou defeitos capazes de dificultar o julgamento.

**5.5 - A apresentação da proposta implica na plena aceitação, por parte do licitante, das condições estabelecidas neste Edital e seus Anexos, na declaração de inexistência de fato impeditivo à sua participação e a obrigatoriedade de informar a ocorrência de fato superveniente e na declaração de que cumprem plenamente os requisitos de habilitação, conforme estabelece o art. 4º, inc. VII, da Lei 10.520/02.** 

#### **6 – DO RECEBIMENTO E DA ABERTURA DOS ENVELOPES**

6.1 - A reunião para recebimento e para abertura dos envelopes contendo a Proposta de Preços de interesse do licitante e os Documentos que a instruírem, será pública, dirigida pelo Pregoeiro designado, em conformidade com este Edital e seus Anexos, no local e horário já determinado.

6.2 - No local e hora marcados, antes do início da sessão, os interessados deverão comprovar, por meio de instrumento próprio, poderes para formulação de ofertas e lances verbais e para a prática dos demais atos do certame.

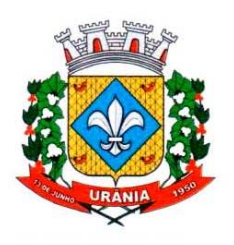

CNPJ 46.611.117/0001-02

e-mail: licitacao2@urania.sp.gov.br Avenida Brasil n. 390 - Fone/Fax (17) 3634-9020 - Ramal 206 CEP 15760-000 URÂNIA - Estado de São Paulo

6.3 - Declarada aberta a sessão, pelo Pregoeiro, não serão admitidos novos proponentes; dando-se início o recolhimento dos envelopes.

6.4 - Serão abertos os envelopes contendo as PROPOSTAS DE PREÇOS, sendo feita a sua conferência e posterior rubrica.

## **7 – DO JULGAMENTO DAS PROPOSTAS**

7.1 - As propostas serão analisadas e adjudicadas, conforme critérios definidos neste Edital e seus Anexos.

7.2 - Serão proclamados pelo Pregoeiro, os proponentes que apresentarem as propostas de menor preço, definido no objeto deste Edital e seus Anexos e, dentre estes, as propostas com preços até 10% superior àquele ou, as propostas das 03 (três) melhores ofertas.

7.3 - Aos proponentes proclamados conforme subitem 7.2, será dada oportunidade para nova disputa, por meio de lances verbais e sucessivos, de valores distintos e decrescentes; podendo o pregoeiro, em comum acordo com os proponentes, estabelecer uma redução mínima entre os lances verbais.

7.4 - Não poderá haver desistência dos lances ofertados, sujeitando-se o proponente desistente às penalidades legais.

7.5 - Encerrada a etapa competitiva, que será concluída **quando TODOS os proponentes declinarem do direito de ofertar seus lances verbais**, observar-se-á o cumprimento do benefício previsto nos arts. 44 e 45 da Lei Complementar 123/06.

7.6 - O Pregoeiro examinará a aceitabilidade, quanto ao objeto e valor apresentado pela primeira classificada, conforme definido neste Edital e seus Anexos, decidindo motivadamente a respeito.

7.7 - Sendo aceitável a oferta, será verificado o atendimento das condições de habilitação pelo licitante que a tiver formulado, com base na documentação apresentada.

7.8 - Constatado o atendimento pleno às exigências edilícias, será declarado o proponente vencedor, sendo-lhe adjudicado, o objeto deste Edital e seus Anexos, pelo Pregoeiro.

7.9 - Se a oferta não for aceitável ou se o proponente não atender às exigências edilícias, o Pregoeiro examinará as ofertas subseqüentes, na ordem de classificação; até a apuração de uma proposta que atenda a todas as exigências, sendo o respectivo proponente declarado vencedor e a ele adjudicado o objeto deste Edital e seus Anexos.

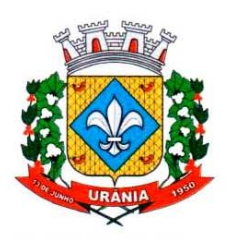

e-mail: licitacao2@urania.sp.gov.br Avenida Brasil n. 390 - Fone/Fax (17) 3634-9020 - Ramal 206 CEP 15760-000 URÂNIA - Estado de São Paulo

7.10 - Da reunião será lavrada ata circunstanciada, na qual serão registradas as ocorrências relevantes e que, ao final, deverá obrigatoriamente ser assinada pelo Pregoeiro e licitantes presentes, ressaltando-se que poderá constar a assinatura da equipe de apoio.

7.11 - Verificando-se, no curso da análise, o descumprimento de requisitos estabelecidos neste Edital e seus Anexos, a Proposta será desclassificada.

7.12 - Em caso de divergência entre informações contidas em documentação impressa em sessão e na proposta específica, prevalecerá a da proposta.

7.13 - Não será considerada qualquer oferta de vantagem não prevista no objeto deste Edital e seus Anexos.

## **8- DO ENVELOPE "02" – DOCUMENTOS DE HABILITAÇÃO**

8.1 – O envelope "02" deverá conter os seguintes documentos para fins de habilitação no certame:

8.1.1 – HABILITAÇÃO JURÍDICA (art. 28 da Lei Federal 8.666/93)

8.1.1.1 - registro comercial, quando se tratar de empresa individual;

8.1.1.2 - ato constitutivo, estatuto ou contrato social em vigor e devidamente registrado, em se tratando de sociedades comerciais e no caso de sociedades por ações, acompanhado de documentos de eleição dos seus administradores;

8.1.1.3 – inscrição do ato constitutivo, no caso de sociedades civis, acompanhada de prova de diretoria em exercício;

8.1.1.4 - decreto de autorização, em se tratando de empresa ou sociedade estrangeira em funcionamento no País, e ato de registro ou autorização para funcionamento expedido pelo órgão competente, quando a atividade assim o exigir.

8.1.2 – REGULARIDADE FISCAL E TRABALHISTA (art. 29 da Lei Federal 8.666/93)

8.1.2.1 – prova de regularidade para com a **Fazenda Federal** e relativa à **Seguridade Social**, a ser feita com a apresentação da Certidão de Regularidade Fiscal RFB/PGFN, emitida com base na Portaria MF 358, de 05 de setembro de 2014; e **Fazenda Municipal**, com a apresentação da certidão negativa ou positiva com efeitos de negativa de débitos inscritos na dívida ativa, relativa aos tributos mobiliários;

8.1.2.2 - prova de regularidade ao **Fundo de Garantia por Tempo de Serviço - FGTS**, através do Certificado de Regularidade de Situação - CRF, emitido pela Caixa Econômica Federal;

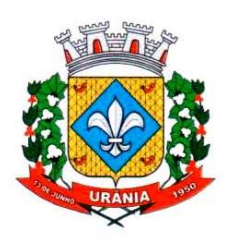

e-mail: licitacao2@urania.sp.gov.br Avenida Brasil n. 390 - Fone/Fax (17) 3634-9020 - Ramal 206 CEP 15760-000 URÂNIA - Estado de São Paulo

8.1.2.3 - prova de inexistência de débitos inadimplidos perante a **Justiça do Trabalho**, mediante a apresentação de Certidão Negativa ou Positiva com efeitos de Negativa, nos termos do Título VII-A da Consolidação das Leis do Trabalho, aprovada pelo Decreto-Lei n. 5.452, de 1º, de maio de 1943;

8.1.2.4 - declaração, para fins do disposto no inc. V do art. 27 da Lei Federal 8.666, de 21 de junho de 1993, acrescido pela Lei Federal 9.854, de 27 de outubro de 1999; que a empresa licitante não emprega menor de dezoito anos em trabalho noturno, perigoso ou insalubre e menor de dezesseis anos, salvo na condição de aprendiz, a partir dos quatorze anos, em cumprimento aos termos do inc. XXXIII do art. 7º da Constituição Federal.

8.1.3- QUALIFICAÇÃO TÉCNICA (Art.30 da Lei Federal 8666/93)

8.1.3.1 Comprovação de aptidão para desempenho de atividade pertinente e compatível em características, quantidades e prazos com o objeto da licitação mediante apresentação de atestado(s) fornecido(s) por pessoa(s) jurídica(s) de direito público.

8.1.3.2 O(s) atestado(s) solicitado(s) neste subitem deverá(ao) ser emitido(s) em papel timbrado da empresa ou órgão CONTRATANTE, com a identificação clara do signatário, inclusive com indicação do cargo que ocupa, bem como descrição dos sistemas implantados;

8.1.3.3 não serão aceito(s) Atestado(s) de Capacidade Técnica cuja empresa eminente seja componente do mesmo grupo financeiro da LICITANTE ou seja sua subcontratada;

8.1.4 – QUALIFICAÇÃO ECONÔMICO-FINANCEIRA (art. 30 da Lei Federal 8666/93)

8.1.4.1 - Certidão Negativa de falência, recuperação judicial ou extrajudicial, expedida pelo distribuidor da sede da pessoa jurídica;

8.1.4.1.1 - nas hipóteses em que a certidão recuperação judicial ou extrajudicial encaminhada for positiva, deve a licitante apresentar comprovante da homologação/deferimento pelo juízo competente do plano de recuperação judicial/extrajudicial em vigor;

8.1.4.1.2- para o caso de empresas em recuperação judicial a licitante está ciente de que, no momento da assinatura do contrato, deverá apresentar cópia do ato de nomeação do administrador judicial ou se o administrador for pessoa jurídica, o nome do profissional responsável pela condução do processo; e, ainda, declaração, relatório ou documento equivalente do juízo ou do administrador, de que a licitante está cumprindo o plano de recuperação judicial;

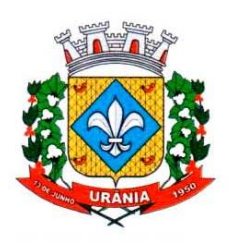

CNPJ 46.611.117/0001-02 e-mail: licitacao2@urania.sp.gov.br Avenida Brasil n. 390 - Fone/Fax (17) 3634-9020 - Ramal 206 CEP 15760-000 URÂNIA - Estado de São Paulo

 8.1.4.1.3 - para o caso de empresas em recuperação extrajudicial a licitante está ciente de que no momento da assinatura do contrato deverá apresentar comprovação documental de que está cumprindo as obrigações do plano de recuperação extrajudicial.

## **9 - DISPOSIÇÕES GERAIS DA HABILITAÇÃO**

9.1- Todos os documentos solicitados deverão ser apresentados no original**,** por qualquer processo de cópia ou publicação em órgão de imprensa oficial.

9.2 - Não serão aceitos "protocolos de entrega" ou "solicitação de documentos" em substituição aos documentos ora exigidos, inclusive no que se refere às certidões.

9.3 - Se a documentação de habilitação estiver incompleta e/ou irregular, observado o disposto nos itens 13.8 e 13.9 deste edital, o Pregoeiro considerará o proponente inabilitado.

9.4 - Na hipótese de não constar prazo de validade nas certidões apresentadas, a Administração aceitará como válidas as expedidas até 180 (cento e oitenta) dias imediatamente anteriores à data de apresentação das propostas.

9.5 – Os documentos correspondentes ao item 8.1.1 poderão ser dispensados do conteúdo do Envelope 02 – Documentos de Habilitação, se apresentados na Fase de Credenciamento.

#### **10 - DA IMPUGNAÇÃO DO ATO CONVOCATÓRIO**

Até 02 (dois) dias úteis antes da data fixada para recebimento das propostas qualquer pessoa poderá solicitar esclarecimentos, providências ou impugnar o ato convocatório do Pregão; cabendo ao Pregoeiro decidir sobre a petição no prazo de vinte e quatro (24) horas.

#### **11 - DOS RECURSOS**

11.1- Declarado o(s) vencedor(es), qualquer licitante poderá manifestar imediata e motivadamente a intenção de recorrer, devendo ser registrado em ata, quando lhe será concedido o prazo de 03 (três) dias úteis para apresentação das razões do recurso, ficando os demais licitantes desde logo intimados para apresentar as contra-razões, em igual número de dias, que começarão a correr do término do prazo do recorrente, sendo-lhes assegurada vista imediata dos autos.

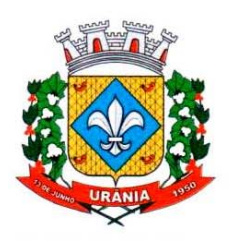

e-mail: licitacao2@urania.sp.gov.br Avenida Brasil n. 390 - Fone/Fax (17) 3634-9020 - Ramal 206 CEP 15760-000 URÂNIA - Estado de São Paulo

11.2 - A falta de manifestação imediata e motivada do licitante importará a decadência do direito de recurso e adjudicação do objeto pelo Pregoeiro ao vencedor.

11.3 - Qualquer recurso e impugnação contra a decisão do Pregoeiro, não terá efeito suspensivo.

11.4 - O acolhimento do recurso importará a invalidação apenas dos atos insuscetíveis de aproveitamento.

11.5 - A petição poderá ser feita na própria sessão de recebimento, e, se oral, será reduzida a termo em ata.

11.6 - Os autos do processo permanecerão com vista franqueada aos interessados na Prefeitura e não serão reconhecidos os recursos interpostos, enviados por fax ou e-mail e vencidos os respectivos prazos legais.

### **12 - DA DOTAÇÃO ORÇAMENTÁRIA**

Os recursos necessários à execução do objeto desta licitação serão cobertos com dotação consignada no orçamento vigente, que se encontram devidamente compromissada a teor do art. 14, da Lei Federal nº. 8666/93.

#### **13 - DAS DISPOSIÇÕES GERAIS**

13.1 - É facultada, ao Pregoeiro ou à Autoridade Superior e em qualquer fase da licitação, a promoção de diligência destinada a esclarecer ou complementar a instrução do processo, vedada a inclusão posterior de documento ou informação que deveria constar no ato da sessão pública.

13.2 - Fica assegurado à Prefeitura o direito de, no interesse da Administração, anular ou revogar, a qualquer tempo, no todo ou em parte, a presente licitação, dando ciência aos participantes, na forma da legislação vigente.

13.3 - Os proponentes assumem todos os custos de preparação e apresentação de suas propostas e a Prefeitura não será, em nenhum caso, responsável por esses custos, independentemente da condução ou do resultado do processo licitatório.

13.4 - Os proponentes são responsáveis pela fidelidade e legitimidade das informações e dos documentos apresentados em qualquer fase da licitação.

13.5 - Após apresentação da proposta, não caberá desistência, salvo por motivo justo decorrente de fato superveniente e aceito pelo Pregoeiro.

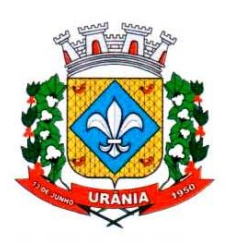

e-mail: licitacao2@urania.sp.gov.br Avenida Brasil n. 390 - Fone/Fax (17) 3634-9020 - Ramal 206 CEP 15760-000 URÂNIA - Estado de São Paulo

13.6 - Não havendo expediente ou ocorrendo qualquer fato superveniente que impeça a realização do certame na data marcada, a sessão será automaticamente transferida para o primeiro dia útil subsequente, no mesmo horário e local, anteriormente estabelecidos, desde que não haja comunicação do Pregoeiro em contrário.

13.7 - Na contagem dos prazos estabelecidos neste Edital e seus Anexos, excluir-se-á o dia do início e incluir-se-á o do vencimento. Só se iniciam e vencem os prazos em dias de expediente na Prefeitura.

13.8 - O desatendimento de exigências formais não essenciais, não importará no afastamento do licitante, desde que possíveis a aferição da sua qualificação e a exata compreensão da sua proposta, durante a realização da sessão pública de pregão.

13.9 - As normas que disciplinam este pregão serão sempre interpretadas em favor da ampliação da disputa entre os interessados, sem comprometimento da segurança do futuro contrato.

13.10 - A empresa vencedora deverá comparecer no Departamento de Licitação e Contratos, no prazo de 05 (cinco) dias úteis, contados a partir da homologação do certame, para assinatura do respectivo contrato, sob pena de aplicação de multa, equivalente a 20% (vinte por cento) do valor da proposta.

13.11 - Qualquer pedido de esclarecimento em relação a eventuais dúvidas na interpretação do presente Edital e seus Anexos; deverá ser encaminhado, por escrito, ao Sr. Pregoeiro, Avenida Brasil, 390, Urânia - SP, CEP 15.760-000 ou ainda, pelo telefone (17) 3634-9020, para as dúvidas de ordem estritamente informal.

13.12 - O foro para dirimir questões relativas ao presente Edital será o de Urânia, Estado de São Paulo, com exclusão de qualquer outro.

Urânia – SP, 20 de junho de 2.023

Márcio Arjol Domingues

Prefeito

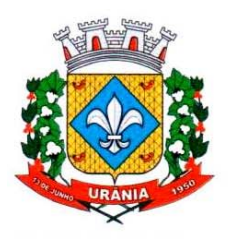

CNPJ 46.611.117/0001-02

e-mail: licitacao2@urania.sp.gov.br Avenida Brasil n. 390 - Fone/Fax (17) 3634-9020 - Ramal 206 CEP 15760-000 URÂNIA - Estado de São Paulo

## **ANEXO I – TERMO DE REFERÊNCIA**

Dados do Proponente:

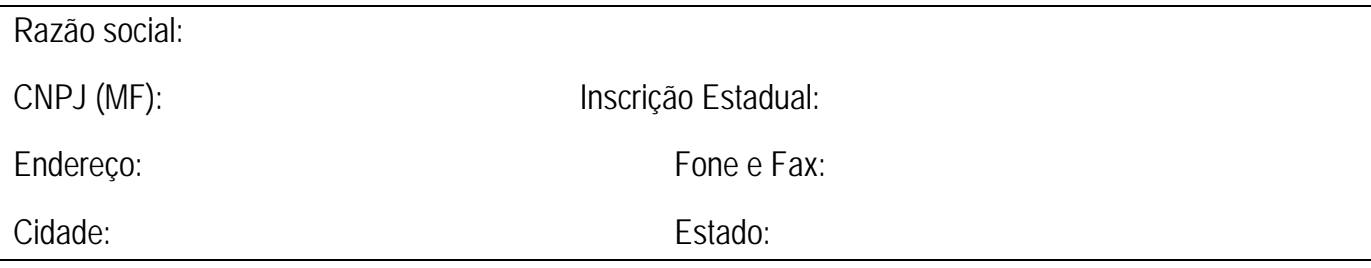

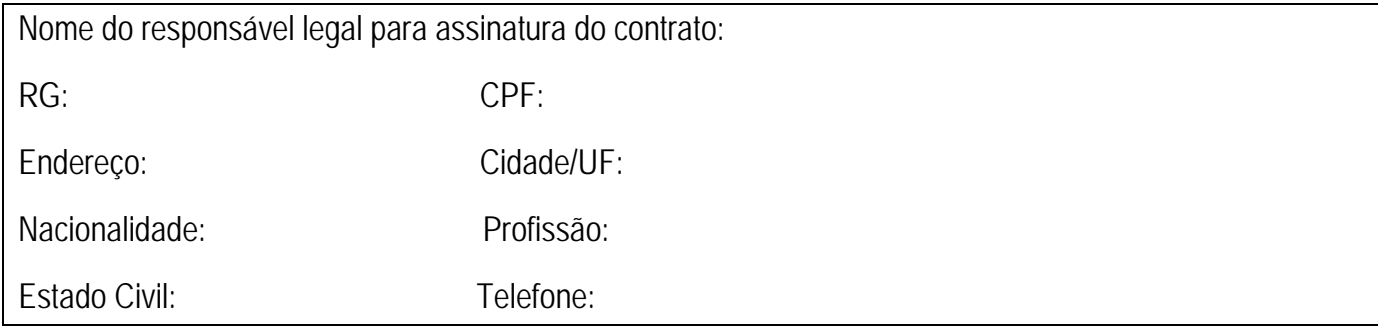

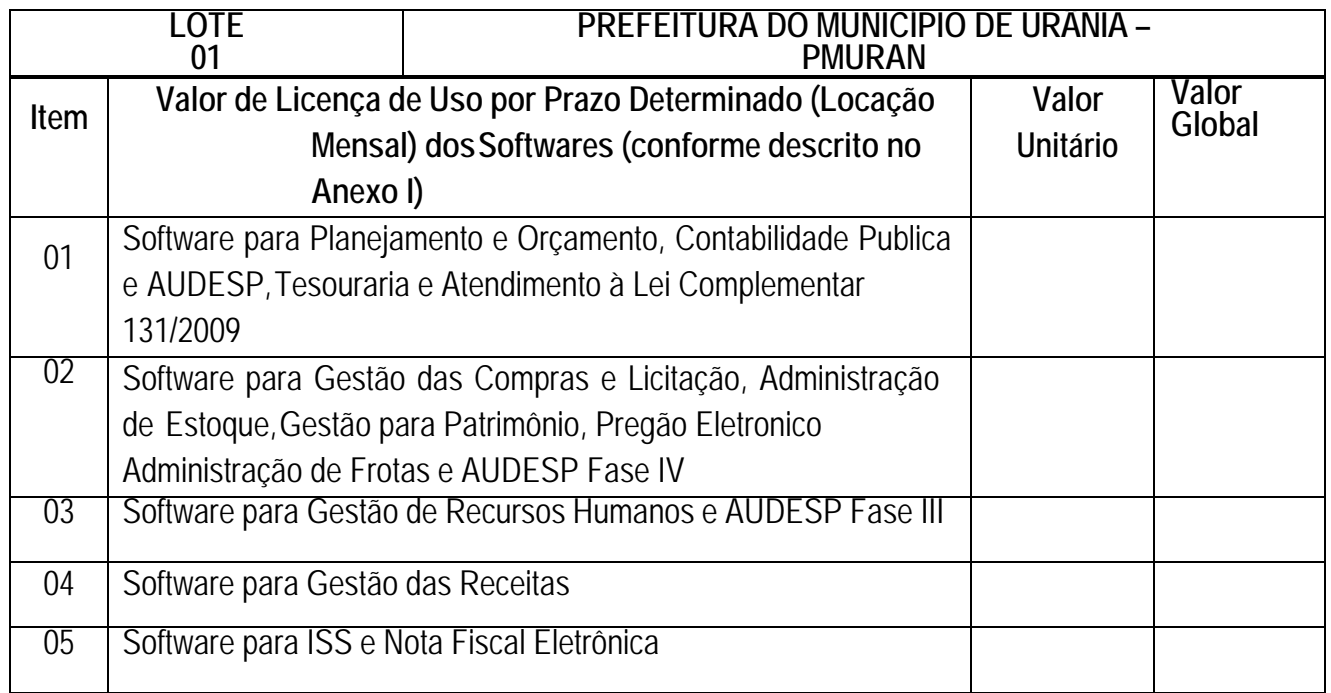

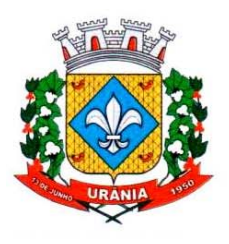

CNPJ 46.611.117/0001-02

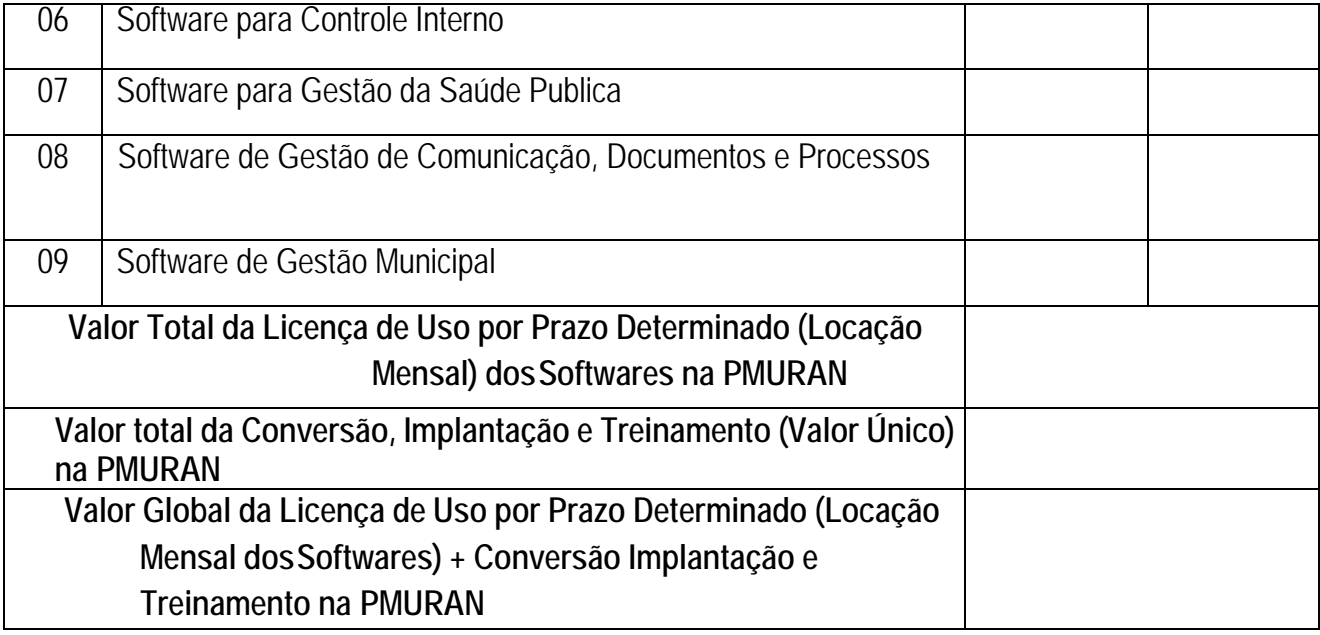

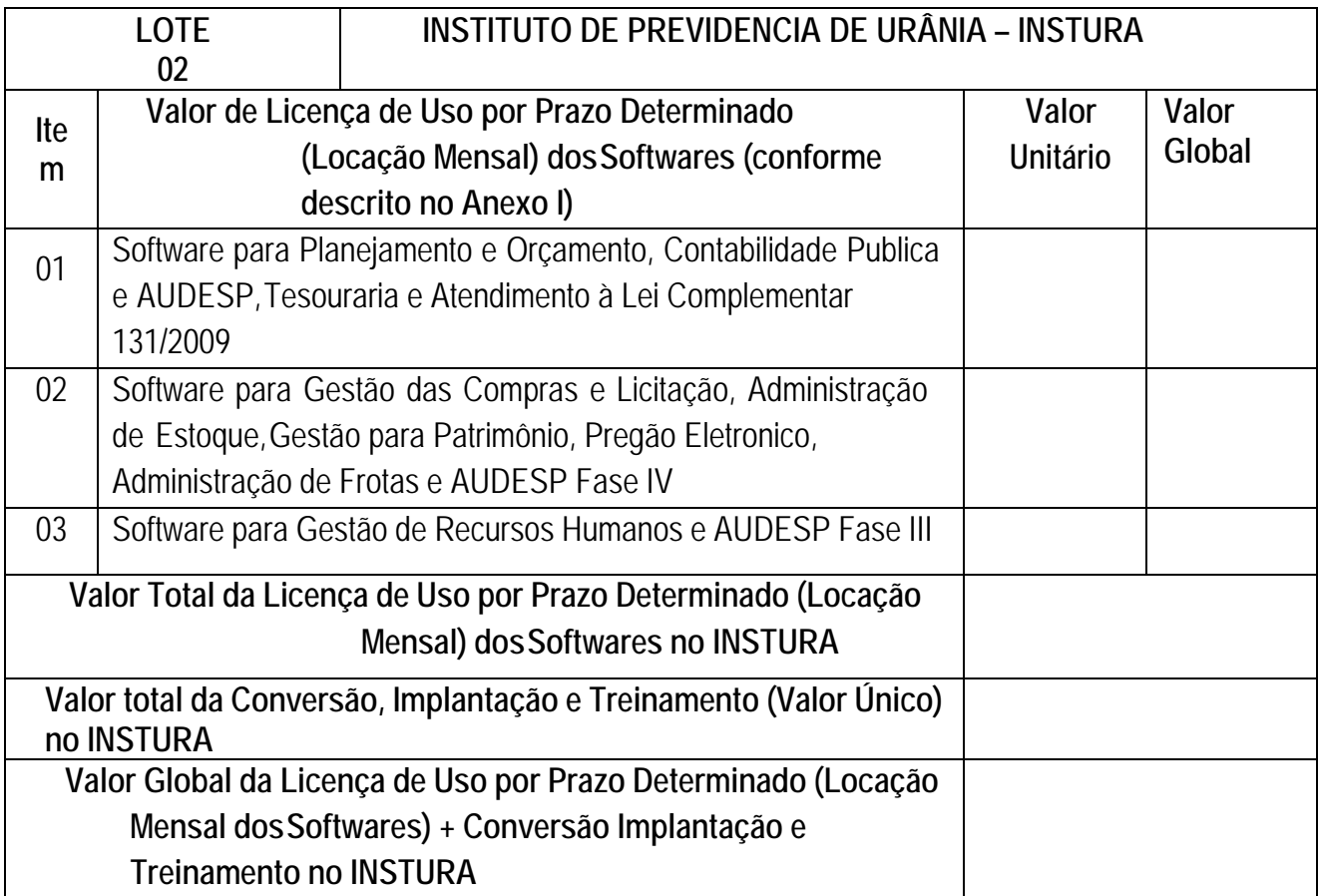

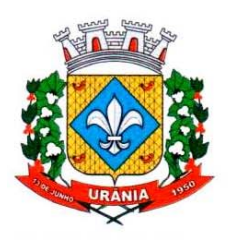

CNPJ 46.611.117/0001-02

e-mail: licitacao2@urania.sp.gov.br Avenida Brasil n. 390 - Fone/Fax (17) 3634-9020 - Ramal 206 CEP 15760-000 URÂNIA - Estado de São Paulo

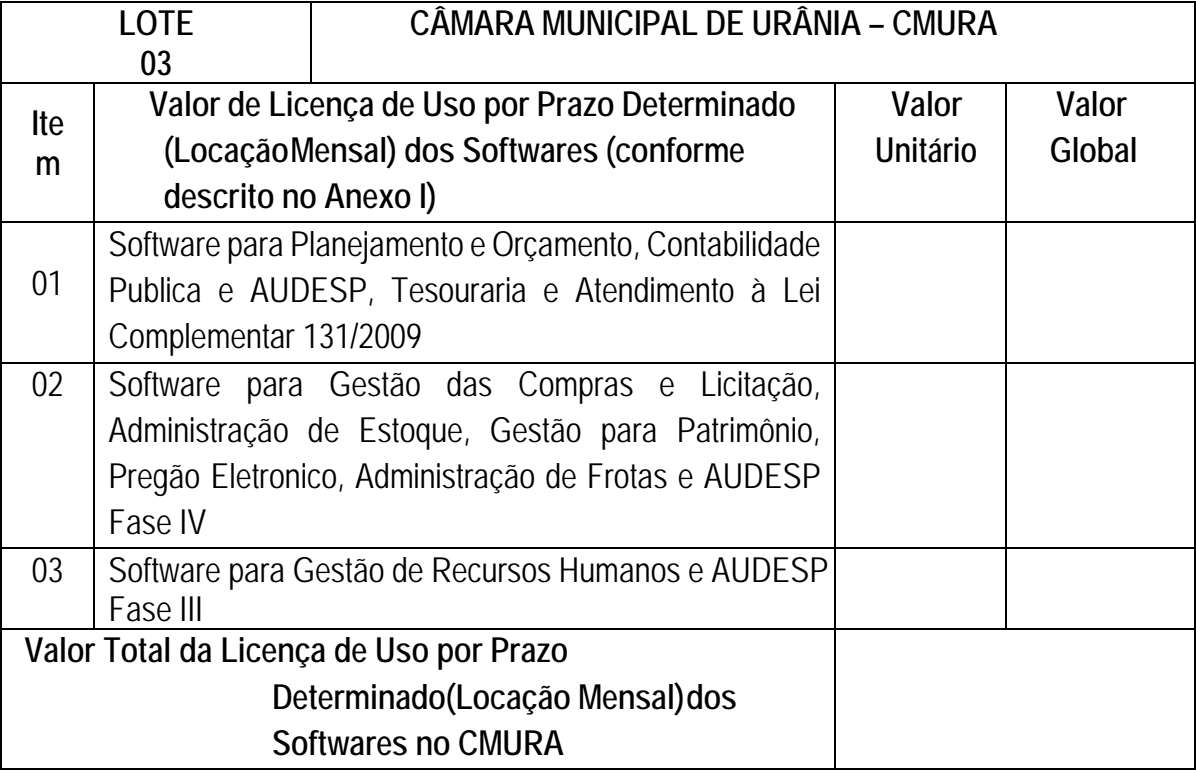

Identificação da conta bancária (banco, agência, n.conta):

A empresa acima qualificada está de acordo com todas as condições da presente licitação e que o preço acima indicado contempla todos os custos diretos e indiretos incorridos pelo proponente na data da apresentação desta proposta.

Data:

Assinatura:

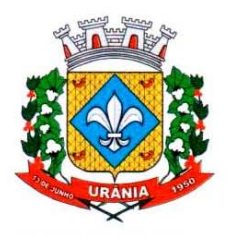

CNPJ 46.611.117/0001-02

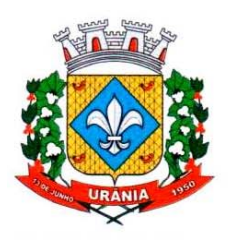

CNPJ 46.611.117/0001-02

e-mail: licitacao2@urania.sp.gov.br Avenida Brasil n. 390 - Fone/Fax (17) 3634-9020 - Ramal 206 CEP 15760-000 URÂNIA - Estado de São Paulo

#### **Especificações técnicas dos serviços licitados**

#### **Parte 1 - Implantação de**

**Programas 01 - Conversão de** 

#### **Bases de Dados**

Os dados que compõem as bases de informações atualmente existentes deverão ser convertidos para a nova estrutura de dados proposta pelo licitante que for vencedor do certame conforme os departamentos descritos abaixo.

- Contabilidade / Orçamento / Financeiro / Patrimônio / Almoxarifado e Compras: Deverão ser convertidos os dados do exercício atual e dos cinco últimos exercícios
- Arrecadação / Folha de Pagamento e demais sistemas que compõe a planilha da proposta: Deverão ser convertidos os dados á partir do ano de 1994, porém não se limitando a esse, sendo que se necessário e a pedido da Contratante, a Contratada se responsabilizará por converter os dados de anos anteriores.

A PMURAN, o INSTURA e a CMURA fornecerão os dados no formato e arquitetura existente atualmente. O licitante vencedor deverá usar sua engenharia e know how para extração e transferência dos dados das bases atuais utilizadas. Esses dados serão disponibilizados imediatamente após a assinatura de contrato ou a critério da contratante.

O sistema deverá integrar os módulos, proporcionando aos profissionais responsáveis administrar os serviços oferecidos pela Prefeitura de maneira centralizada, além de agilizar e melhorar todo o processo.

#### **02 - Implantação de Programas**

A implantação dos programas deverá ser no prazo máximo de 90 (noventa) dias, já com as bases contendo os dados convertidos e os sistemas de processamento adaptados à legislação do Município, para atendimento da Lei 131 de 27 de maio de 2009 e a Lei 12.527 de 18 de novembro de 2011.

#### **03 - Treinamento de pessoal**

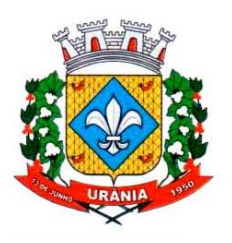

e-mail: licitacao2@urania.sp.gov.br Avenida Brasil n. 390 - Fone/Fax (17) 3634-9020 - Ramal 206 CEP 15760-000 URÂNIA - Estado de São Paulo

Simultaneamente à implantação dos programas, deverá ser feito o treinamento do pessoal no máximo 50 (cinquenta) servidores na Prefeitura Municipal de Urânia, 5 (cinco) no INSTURA e 5 (cinco) na CMURA, demonstrando a funcionalidade do programa, seus recursos e limitações.

A Contratante disponibilizara o local, data e condições adequadas -infraestrutura (equipamentos) para o treinamento do pessoal. Os treinamentos serão realizados em turmas de no máximo 50% de servidores de cada entidade e setor envolvido de acordo com o departamento que receberá o treinamento e o local que será efetivamente realizado o treinamento. A critério da PMURAN, do INSTURA e do CMURA poderão ser realizados treinamentos em conjunto.

A Contratada fará o treinamento para os funcionários indicados pela PMURAN, pelo INSTURA e pelo CMURA de acordo com a necessidade do setor sendo no mínimo 40 horas para cada sistema contratado. Deverão ser demonstrados no treinamento as funcionalidades e os recursos operacionais dos sistemas contratados. Os funcionários indicados para o treinamento deverão ter a disponibilidade necessária, evitando interrupções durante os treinamentos. Durante a execução do contrato deverão serão realizados novos treinamentos sempre que necessário.

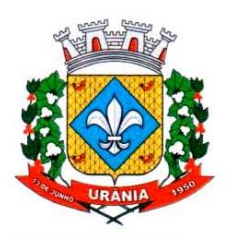

CNPJ 46.611.117/0001-02

e-mail: licitacao2@urania.sp.gov.br Avenida Brasil n. 390 - Fone/Fax (17) 3634-9020 - Ramal 206 CEP 15760-000 URÂNIA - Estado de São Paulo

#### **Parte 2 - Requisitos Mínimos Obrigatórios**

Os programas deverão apresentar, no mínimo as seguintes condições:

01 - Ser executados em ambiente multiusuário, em arquitetura cliente-servidor; Os sistemas de Contabilidade, Compras, Patrimônio, licitações, almoxarifado, frotas e protocolo devem estar desenvolvidos em linguagem que permita o funcionamento desktop e Web com acesso via browser, utilizando a mesma base de dados simultaneamente, não sendo aceito serviços de terminal server (TS) e ou virtualização. Esta funcionalidade é exigida em razão do município possuir secretarias fora do prédio central, facilitando assim o acesso e a integração entre as áreas e secretarias;

02 - Possuir interface gráfica, com menus pulldown;

- 03 Possuir opção que permita o gerenciamento do sistema, no servidor de aplicações contendo, no mínimo:
- a) Registro completo de cada acesso de cada usuário identificando suas ações;
- b) Controle de direitos ou permissões dos usuários ao nível de comandos disponível na interface e;
- c) Possibilidade de habilitar e desabilitar qualquer permissão de usuário.

04 - Possuir ferramenta que permita atualizar automaticamente os programas e tabelas legais, no servidor de aplicações, a partir do site do fornecedor;

05 - Possuir tela de consultas ou pesquisas através de comandos SQL interativas;

06 - Conter nos relatórios a possibilidade de personalização de layout e impressão de logotipos;

07 - Possibilitar a geração dos relatórios em impressoras laser, matricial e jato de tinta, arquivo para transporte ou publicação e em tela;

08 - Possuir histórico (log.) de todas as operações efetuadas por usuário (inclusões, alterações e exclusões) permitindo sua consulta e impressão para auditoria;

09 - Permitir quantidade ilimitada de usuários simultâneos com total integridade dos dados.

**10‐** Os sistemas deverão estar integrados entre si e manter integração fidedigna entre os módulos, permitindo a troca de informações e evitando a duplicidade de lançamentos de registros pelos diversos setores envolvidos**.** 

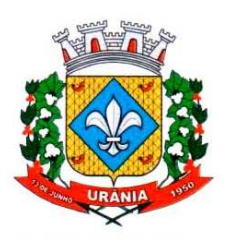

e-mail: licitacao2@urania.sp.gov.br Avenida Brasil n. 390 - Fone/Fax (17) 3634-9020 - Ramal 206 CEP 15760-000 URÂNIA - Estado de São Paulo

11‐ Concomitante, em decorrência das atualizações dos sistemas, o proponente deverá remeter informativos demonstrando, além das funcionalidades técnicas alteradas ou acrescentadas nos sistemas, os fundamentos determinantes da manutenção do conhecimento técnico mínimo suficiente à execução e utilização eficiente dos sistemas informatizados.

12‐ O sistema deve estar de acordo e atender as Normas Brasileiras de Contabilidade aplicadas ao Setor Público – NBCASP, bem como normas e padrões da AUDESP/Tribunal de Contas.

13‐ O sistema deve seguir modelos de relatórios e permitir a criação de novos conforme orientações do Tribunal de Contas do Estado de São Paulo – TCE-SP, Secretaria do Tesouro Nacional – STN, do Ministério da Fazenda.

14 - O sistema deve atender as legislações federais, estaduais, municipais, estatutos, bem como resoluções e normativas de órgãos da Prefeitura, permitindo a criação de novas funcionalidades conforme orientação e solicitações da contratante.

15 - Possuir ferramenta para elaboração de relatórios a ser disponibilizada aos usuários, para confecção rápida de relatórios personalizados.

16 – A solução deverá funcionar com banco de dados plataforma livre distribuição sem restrições de limitação de utilização de memória RAM (Exemplos: Firebird e Postgre Sql). Não haverá custo adicional de licenciamento, caso o número de usuários, acessos simultâneos e/ou estações de trabalho seja alterado para mais ou para menos, esta variação estará automaticamente licenciada e não irá gerar custo adicional.

17 - Caso a licitante utilize outro banco de dados, será de responsabilidade da CONTRATADA, o fornecimento de licença vitalícia com nota fiscal em nome da Prefeitura Municipal de Urânia sp, do INSTITUTO e do CMURA não gerando qualquer custo adicional ao Município, será instalado em quantos computadores forem necessários, devendo o banco de dados ser compatível com os sistemas Operacionais Windows e servidor Windows ou Linux.

18 - Deverá ser permitida a visualização dos relatórios em tela de todos os sistemas e seus módulos, antes de imprimi-los, podendo em seguida fazer a impressão, bem como a gravação do mesmo em arquivo no formato PDF (Portable Document Format), XLS, HTML.

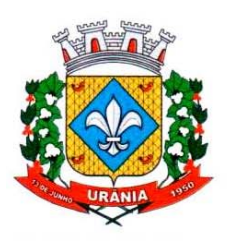

e-mail: licitacao2@urania.sp.gov.br Avenida Brasil n. 390 - Fone/Fax (17) 3634-9020 - Ramal 206 CEP 15760-000 URÂNIA - Estado de São Paulo

19 - Os sistemas Contabilidade Pública e AUDESP, Planejamento e Orçamento e Tesouraria, por se tratarem de sistemas dependentes e interdependentes, deverão permitir o acesso á exercícios distintos apenas alterando o exercício no início do acesso sem ter a necessidade de sair do sistema em um exercício para acessar outro exercício distinto.

20 - Ao cadastrar fornecedores os sistemas de Compras/Licitações e Contabilidade deverão possibilitara busca dos dados diretamente do sítio da Receita Federal, usando apenas a inserção do CNPJ do fornecedor, tal recurso deverá atualizar cadastros de fornecedores já existes no sistema. Além dos dados do fornecedor, o sistema deverá gravar as atividades que a empresa exerce de acordo com o cadastro da Receita Federal.

21 – No sistema de Arrecadação, o sistema de Escrituração de Notas e Nota Fiscal Eletrônica deverá se integrar com o sistema de Arrecadação, excluindo qualquer necessidade de importação de arquivos ou sincronização entre bancos de dados distinto o para garantir a integração dos sistemas.

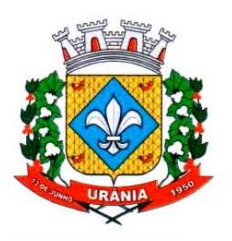

e-mail: licitacao2@urania.sp.gov.br Avenida Brasil n. 390 - Fone/Fax (17) 3634-9020 - Ramal 206 CEP 15760-000 URÂNIA - Estado de São Paulo

22 – Os sistemas de Contabilidade, arrecadação, folha de pagamento e terceiro setor deverão estar integrados entre si, permitindo a troca de informações e evitando a duplicidade de lançamentos de registros pelos diversos setores envolvidos.

23 – O sistema de contabilidade deverá permitir a assinatura digital de relatórios gerados, tais como, Boletim de Caixa, Balancetes, Despesas com Pessoal, Resumo de pagamentos da folha, retenções deempenhos entre outros relatórios contábeis e a informação do certificado (e-cnpj) que efetuou a autenticação do mesmo;

24 - Sistema contábil deverá permitir que os empenhos em todas as suas fases (Empenhos, liquidações e pagamentos) possam ser assinados digitalmente (ICP Brasil);

I - Deverá permitir configurar quais despesas podem ser assinadas digitalmente;

II - Deverá permitir o controle de quais unidades o usuário poderá ter acesso aos empenhos paraassiná-los digitalmente;

III - Deverá existir a possibilidade de o usuário assinar e cancelar a assinatura digital através depermissões; IV - Deverá possuir rotina com a opção de selecionar os empenhos para assinar digitalmente;

V - Deverá possuir rotina para impressão de vários empenhos assinados digitalmente de uma só vez, deixando a seleção das mesmas salvas para futuras impressões;

25 - O Sistema de Compras deverá possuir rotina que possibilite que as pesquisas de preço sejam preenchidas pelo próprio fornecedor, em suas dependências via WEB através de código individual enviado pelo sistema, sendo que as informações geradas pelo fornecedor deverão ser inseridas no sistema automaticamente. O Sistema deverá diferenciar as cotações efetuadas via WEB das lançadas manualmente para melhor controle dos usuários.

26 - O Portal do Servidor WEB deverá utilizar o mesmo banco de dados do Sistema de Folha de Pagamento, com rotinas para aprovação ou rejeição das solicitações efetuadas via Portal do Servidor Web (descritas nas especificações abaixo), inclusive as demonstrações de contracheque e cadastrais dos funcionários sem a necessidade de troca de arquivos, com acesso via usuário e senha.

27 - Os sistemas propostos deverão utilizar banco de dados relacional, que permita o acesso nativo, não poderá ser padrão acesso via ODBC.

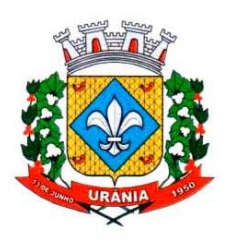

CNPJ 46.611.117/0001-02 e-mail: licitacao2@urania.sp.gov.br Avenida Brasil n. 390 - Fone/Fax (17) 3634-9020 - Ramal 206 CEP 15760-000 URÂNIA - Estado de São Paulo

28 - Além disso, a empresa a ser contratada deverá fornecer solução para atualização automática dos sistemas através da rede mundial de computadores, mediante mensagem de alerta exibida de forma automática ao ser disparado evento de atualização, informando aos usuários da contratante quanto a existência de versões mais novas, com exibição de numeração da versão em uso, versão atualizada edata de disponibilização.

### **INFORMAÇÕES COMPLEMENTARES**

Integração completa entre todos os sistemas e setores da entidade e sistemas através de disponibilizações de APIs, promovendo aproximação, agilidade, rastreabilidade e transparência nos processos. Flexibilidade, permitindo a parametrização de qualquer tipo de processo, de acordo com a necessidade de cada órgão público. Além de possibilitar a criação de canais de comunicação entre a entidade e munícipes ou contribuintes.

Ainda:

• possibilidade de criação de documentos com leiautes personalizados, pré-definidos pela organização pública;

- controle e configuração de prazos e assuntos dos processos;
- tramitação de acordo com a estrutura administrativa da entidade;
- acesso através de certificados digitais;
- responsividade permite o uso em qualquer dispositivo;
- configuração de permissões de acesso;
- personalização das caixas de entrada.

Controle da comunicação interna, memorandos, protocolos, ofícios, abertura de empresas, domicílio tributário eletrônico, e-SIC e ouvidoria em um só lugar. Criação de novos fluxos de acordo com a necessidade de cada órgão público. Gerencie os arquivos por sua pasta virtua Todos os serviços deverão ser executados no Paço Municipal e suas unidades fora do prédio da prefeitura, bem como na Câmara Municipal e Instituto de Previdência de Mirandópolis (IPEM)

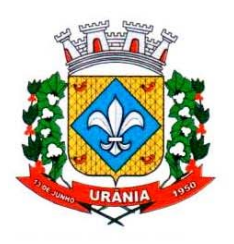

e-mail: licitacao2@urania.sp.gov.br Avenida Brasil n. 390 - Fone/Fax (17) 3634-9020 - Ramal 206 CEP 15760-000 URÂNIA - Estado de São Paulo

#### **COMPLEMENTO DO OBJETO**

O objeto da presente licitação busca a contratação de empresa especializada em softwares para fornecimento de solução de GESTÃO PÚBLICA MUNICIPAL INTEGRADA, que deverá ser integrado, em atendimento ao art. 48, § 1º, inciso III da Lei 101/2000 (Lei de Responsabilidade Fiscal) e Decreto Federal 10.540/2020 (SIAFIC), no modo de licenças de uso de programas, sem limite de usuários. Inclui ainda serviços complementares necessários ao funcionamento de tais sistemas, como migração de dados, implantação, parametrizações e configurações, treinamento de usuários, suporte técnico, manutenção corretiva, legal e evolutiva, bem como hospedagem de cada solução em data center local ou em nuvem (cloud) e todas as demais condições, quantidades e exigências estabelecidas neste Edital e seus anexos.

#### **Parte 3 - Especificação dos Programas**

Os proponentes não precisam possuir programas com os nomes indicados, nem distribuídos na forma abaixo especificada, entretanto, os programas ou módulos apresentados pelo proponente deverão atender 80%s das exigências especificadas nos itens que compõem o ANEXO I – Termo de Referência conforme item

15.1 deste edital no momento da Prova de Conceito e os 20% restantes deveram ser atendido até 90 (noventa) dias que é o prazo máximo da implantação.

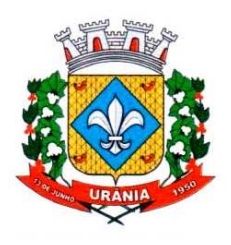

CNPJ 46.611.117/0001-02

e-mail: licitacao2@urania.sp.gov.br Avenida Brasil n. 390 - Fone/Fax (17) 3634-9020 - Ramal 206 CEP 15760-000 URÂNIA - Estado de São Paulo

### **SOFTWARE PARA CONTABILIDADE PÚBLICA E AUDESP**

- Contabilizar as dotações orçamentárias e demais atos da execução orçamentária e financeira.
- Utilizar o Empenho para:
	- o Comprometimento dos créditos orçamentários
	- o Emitir a nota de empenho ou documento equivalente definido pela entidade pública para a liquidação e a posterior Ordem de Pagamento para a efetivação de pagamentos.
- Permitir que os empenhos globais e estimativos sejam passíveis de complementação ou anulação parcial ou total, e que os empenhos ordinários sejam passíveis de anulação parcial ou total.
- Possibilitar no cadastro do empenho a inclusão, quando cabível, das informações relativas ao processo licitatório, fonte de recursos, detalhamento da fonte de recursos, número da obra, convênio e o respectivo contrato.
- Permitir a incorporação patrimonial na emissão ou liquidação de empenhos.
- Permitir a utilização de objeto de despesas na emissão de empenho para acompanhamento de gastos da entidade.
- Permitir o controle de reserva das dotações orçamentárias possibilitando o seu complemento, anulação e baixa através da emissão do empenho.
- Permitir a contabilização de registros no sistema compensado de forma concomitante aos movimentos efetuados na execução orçamentária.
- Permitir a emissão de etiquetas de empenhos.
- Permitir que os documentos da entidade (notas de empenho, liquidação, ordem de pagamento, etc) sejam impressas de uma só vez através de uma fila de impressão.
- Permitir a alteração das datas de vencimento dos empenhos visualizando a data atual e a nova data de vencimento sem a necessidade de efetuar o estorno das liquidações do empenho.
- Permitir a contabilização utilizando o conceito de eventos associados a roteiros contábeis e partidas dobradas.

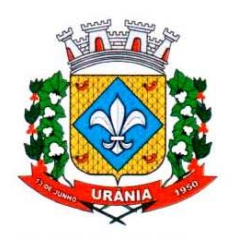

CNPJ 46.611.117/0001-02

- Não permitir a exclusão de lançamentos contábeis automáticos da execução orçamentaria.
- Permitir a utilização de históricos padronizados e históricos com texto livre.
- Permitir cancelar/estornar registros contábeis feitos independente da execução orçamentária nos casos em que se apliquem.
- Permitir a reapropriação de custos a qualquer momento.
- Permitir a informação de retenções na emissão ou liquidação do empenho.
- Permitir a contabilização de retenções na liquidação ou pagamento do empenho.
- Permitir a utilização de subempenho para liquidação de empenhos globais ou estimativos.
- Permitir a configuração do formulário de empenho de forma a compatibilizar o formato da impressão com os modelos da entidade.
- Permitir controle de empenho referente a uma fonte de recurso.
- Permitir controlar empenhos para adiantamentos, subvenções, auxílios contribuições, convênios e repasses de recursos antecipados.
- Permitir controlar os repasses de recursos antecipados, limitando o empenho a uma quantidade limite de repasses, de forma parametrizável para todos os tipos de recursos antecipados.
- Permitir controlar os repasses de recursos antecipados limitando o número de dias para a prestação de contas, podendo esta limitação ser de forma informativa ou restritiva.

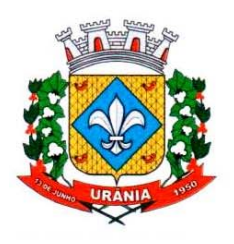

- Permitir bloquear um fornecedor/credor para não permitir o recebimento de recurso antecipado caso o mesmo tenha prestação de contas pendentes com a contabilidade.
- Emitir documento final (recibo de prestação de contas) no momento da prestação de contas do recurso antecipado.
- Emitir relatório que contenham os recursos antecipados concedidos, em atraso e pendentes, ordenando os mesmos por tipo de recursos antecipados, credor ou data limite da prestação de contas.
- Utilizar calendário de encerramento contábil para os diferentes meses, para a apuração e apropriação do resultado, não permitindo lançamentos nos meses já encerrados.
- Assegurar que as contas só recebam lançamentos contábeis no último nível de desdobramento do Plano de Contas utilizado.
- Disponibilizar rotina que permita a atualização do Plano de Contas, dos eventos, e de seus roteiros contábeis de acordo com as atualizações do respectivo Tribunal de Contas.
- Permitir que se defina vencimento para recolhimento de retenções efetuadas quando a mesma é proveniente de Folha de Pagamento.
- Permitir cadastrar os precatórios da entidade.
- Permitir acompanhar a contabilização das retenções, desde a sua origem até o seu recolhimento, possibilitando ao usuário saber em qual documento e data foi recolhida qualquer retenção, permitindo assima sua rastreabilidade.
- Permitir elaboração e alteração da ordem de pagamento dos empenhos sem a necessidade de efetuar do pagamento.
- Permitir restringir o acesso a unidades orçamentárias e unidades gestoras para determinados usuários.
- Possibilitar a contabilização automática dos registros provenientes dos sistemas de arrecadação, gestão de pessoal, patrimônio público, licitações e contratos.
- Permitir contabilizar automaticamente as depreciações dos bens de acordo com os métodos de depreciação definidos pelas NBCASP, utilizando vida útil e valor residual para cada um dos bens.
- Permitir contabilizar automaticamente a reavaliação dos valores dos bens patrimoniais de acordo com o processo de reavaliação efetuado no sistema de patrimônio.
- Permitir a exportação, na base de dados da prefeitura, de dados cadastrais para as demais unidades gestoras descentralizadas do município.
- Permitir a importação de dados cadastrais nas unidades gestoras descentralizadas do município a partir das informações geradas pela prefeitura.
- Permitir a exportação do movimento contábil com o bloqueio automático dos meses nas

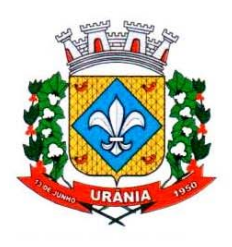

e-mail: licitacao2@urania.sp.gov.br Avenida Brasil n. 390 - Fone/Fax (17) 3634-9020 - Ramal 206 CEP 15760-000 URÂNIA - Estado de São Paulo

unidades gestoras descentralizadas do município para posterior importação na prefeitura, permitindo assim a consolidação das contas públicas do município.

- Permitir a importação, na base de dados da prefeitura, do movimento contábil das unidades gestoras descentralizadas do município, permitindo assim a consolidação das contas públicas do município.
- Permitir que ao final do exercício os empenhos que apresentarem saldo possam ser inscritos em restos a pagar, de acordo com a legislação, e que posteriormente possam ser liquidados, pagos ou cancelados no exercício seguinte.
- Permitir iniciar a execução orçamentária e financeira de um exercício, mesmo que não tenha ocorrido o fechamento contábil do exercício anterior, atualizando e mantendo a consistência dos dados entre os exercícios.

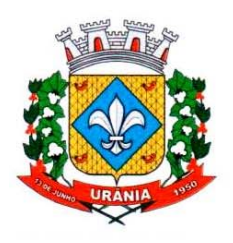

CNPJ 46.611.117/0001-02

- Possibilitar a transferência automática das conciliações bancárias do exercício para o exercício seguinte.
- Possibilitar a transferência automática dos saldos de balanço do exercício para o exercício seguinte.
- Possibilitar a reimplantação automática de saldos quando a implantação já tiver sido realizada de modo que os saldos já implantados sejam substituídos.
- Emitir o Relatório de Gastos com a Educação, conforme Lei 9424/1996.
- Emitir o Relatório de Gastos com o FUNDEB, conforme Lei 9394/1996.
- Gerar o arquivo contendo os dados da Educação para ser importado no SIOPE
- Gerar o arquivo contendo os dados da Saúde para importação no SIOPS
- Emitir relatório de Apuração do PASEP com a opção de selecionar as receitas que compõe a base de cálculo, o percentual de contribuição e o valor apurado.
- Emitir o Relatório de Arrecadação Municipal, conforme regras definidas no artigo 29-A da Constituição Federal de 1988.
- Emitir relatório Demonstrativo de Repasse de Recursos para a Educação, conforme Lei 9394/96 (LDB), que demonstre as receitas que compõem a base de cálculo, o percentual de vinculação, o valor arrecadado no período e o valor do repasse.
- Emitir o Quadro dos Dados Contábeis Consolidados, conforme regras definidas pela Secretaria do Tesouro Nacional.
- Emitir todos os anexos de balanço, global e por órgão, fundo ou entidade da administração direta, autárquica e fundacional, exigidos pela Lei Nº 4320/64 e suas atualizações:
- Emitir relatório Comparativo da Receita Orçada com a Arrecadada;
- Emitir relatório Comparativo da Despesa Autorizada com a Realizada;
- Anexo 12 Balanço Orçamentário;
- Anexo 13 Balanço Financeiro;
- Anexo 14 Balanco Patrimonial;
- Anexo 15 Demonstrativo das Variações Patrimoniais
- Anexo 16 Demonstração da Dívida Fundada Interna;
- Anexo 17 Demonstração da Dívida Flutuante.
- Permitir a criação de relatórios gerenciais pelo próprio usuário.
- Permitir a composição de valores de determinado Grupo de Fonte de Recursos ou Detalhamento da Fonte, e ainda, valores específicos relacionados à Saúde, Educação e Precatórios para utilização na emissão de demonstrativos.
- Possibilitar a definição de um nível contábil ou uma categoria econômica específica, para a composição de um valor que será impresso em um demonstrativo.

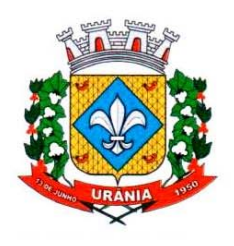

- Permitir a impressão de demonstrativos com valores em milhares e em milhões de reais.
- Permitir a criação de relatórios a partir de dados informados pelo usuário.
- Armazenar os modelos dos relatórios criados pelo usuário diretamente no banco de dados do sistema.
- Emitir relatório da proposta orçamentária municipal consolidada (administração direta e indireta), conforme exigido pela Lei 4.320/64 e suas atualizações.
- Gerar o arquivo para o Sistema de Informações sobre Orçamentos Públicos em Saúde SIOPS, para serimportado pelo SIOPS com as seguintes informações:
	- o Receitas Municipais: SIOPS;

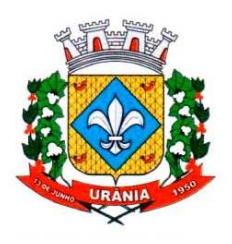

CNPJ 46.611.117/0001-02

e-mail: licitacao2@urania.sp.gov.br Avenida Brasil n. 390 - Fone/Fax (17) 3634-9020 - Ramal 206 CEP 15760-000 URÂNIA - Estado de São Paulo

- o Despesas Municipais: Saúde por Subfunção, Saúde por Categoria Econômica, Saneamento por Categoria e Resumo.
- Emitir relatório e gerar arquivos para o Sistema de Informações sobre Orçamentos Públicos em Educação - SIOPE, para ser importado pelo SIOPE com as seguintes informações:
	- o Quadro Resumo das Despesas;
	- o Quadro Consolidado de Despesas;
	- o Demonstrativo da Função Educação.
- Gerar arquivos para a Secretaria da Receita Federal, conforme layout definido no Manual Normativo de Arquivos Digitais – MANAD.
- Gerar arquivos para prestação de contas aos Tribunais de Contas.
- Emitir todos os Relatórios Resumidos da Execução Orçamentária da Lei de Responsabilidade, conforme modelos definidos pela Secretaria do Tesouro Nacional.
- Emitir todos os Relatórios de Gestão Fiscal da Lei de Responsabilidade, conforme modelos definidos pela Secretaria do Tesouro Nacional.
- Emitir relatórios de conferência das informações mensais relativas aos Gastos com Pessoal, Educação, Saúdee FUNDEB.
- O sistema de contabilidade deverá permitir a assinatura digital de relatórios gerados, tais como, Boletim de Caixa, Balancetes, Despesas com Pessoal, Resumo de pagamentos da folha, retenções de empenhos entre outros relatórios contábeis e a informação do certificado (e-cnpj) que efetuou a autenticação do mesmo;
- Sistema contábil deverá permitir que os empenhos em todas as suas fases (Empenhos, liquidações e pagamentos) possam ser assinados digitalmente (ICP Brasil);
	- **I** Deverá permitir configurar quais despesas podem ser assinadas digitalmente;

**II -** Deverá permitir o controle de quais unidades o usuário poderá ter acesso aos empenhos para assina-los digitalmente;

- **III** Deverá existir a possibilidade de o usuário assinar e cancelar a assinatura digital através de permissões;
- **IV** Deverá possuir rotina com a opção de selecionar os empenhos para assinar digitalmente;
- **V** Deverá possuir rotina para impressão de vários empenhos assinados digitalmente de uma só vez, deixando a seleção das mesmas salvas para futuras impressões;

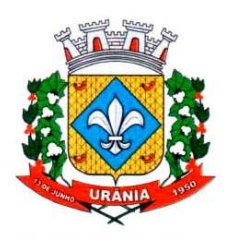

e-mail: licitacao2@urania.sp.gov.br Avenida Brasil n. 390 - Fone/Fax (17) 3634-9020 - Ramal 206 CEP 15760-000 URÂNIA - Estado de São Paulo

#### **MÓDULO PARA TERCEIRO SETOR:**

- Permite cadastrar todas entidades do Terceiro setor que recebem recursos públicos
- Permite ao órgão repassador acompanhar de forma sistemática a execução das parcerias realizadas via Termos de fomento ou colaboração.
- Permite as entidades do terceiro setor que recebem recursos públicos, fazer o cadastro dos planos físicos e financeiros dos planos de trabalhos aprovados nas parcerias firmadas.
- Permite as entidades do terceiro setor via web, executar e lançar as receitas e despesas referentes ao plano de trabalho, bem como anexar documentos digitalizados relacionados a essa execução

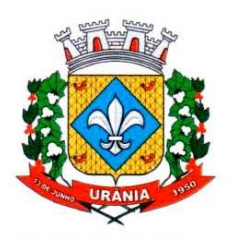

e-mail: licitacao2@urania.sp.gov.br Avenida Brasil n. 390 - Fone/Fax (17) 3634-9020 - Ramal 206 CEP 15760-000 URÂNIA - Estado de São Paulo

- Permite a entidade do terceiro setor, cadastrar fornecedores e elaborar cotações de preços de forma simplificada.
- Permite a entidade do terceiro setor prestar contas ao órgão repassador conforme legislação aplicada (Lei 13019/14)
- Permite tanto ao Órgão repassador quanto as entidades do terceiro setor, disponibilizar toda a documentação referente a formalização das parcerias. Bem como as certidões fiscais exigidas pela Lei.
- Permite as entidades do terceiro setor emitir relatórios e anexos sobre a execução física financeira do plano de trabalho, bem como as despesas por tipo de gastos detalhados, conforme legislação aplicada
- Permite a publicação na web das informações de cada uma das entidades conforme exigência do TCE.

#### **SOFTWARE PARA PLANEJAMENTO E ORÇAMENTO**

- Permitir o lançamento por Fonte de Recurso no PPA e LDO da classificação funcional programática da Despesa até o nível de Ação (Órgão, Unidade Orçamentária, Unidade Executora, Função, Subfunção, Programa e Ação). Também permitir a classificação por categoria econômica da receita e despesa da LOA por Fonte de Recurso e Código de Aplicação.
- Permitir a exportação das mesmas informações cadastradas no PPA para a LDO utilizando Leis de aprovações diferentes das peças de planejamento.
- Permitir elaborar o PPA utilizando informações do PPA anterior.
- Possuir integração entre os módulos PPA, LDO e LOA, com cadastro único das peças de planejamento como Órgão, Unidade, Programa, Ação, Subação, Categoria Econômica, Fonte de Recursos, etc.
- Possuir tabela cadastral contendo todas as categorias econômicas de acordo com a legislação vigente (Portarias atualizadas da STN).

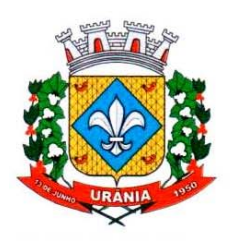

CNPJ 46.611.117/0001-02

- Possibilitar a utilização de no mínimo três níveis para a composição da estrutura institucional, bem como parametrização das máscaras.
- Manter um cadastro de programas de governo identificando os de duração continuada e os duração limitada no tempo.
- Permitir agregar programas de governo de acordo com seus objetivos comuns.
- Permitir o estabelecimento de indicadores que permitam a avaliação dos programas.
- Armazenar descrição detalhada dos objetivos para cada programa, vinculando o produto resultante para sua execução.
- Permitir o cadastro e gerenciamento de pessoas responsáveis pela realização e acompanhamento das peças de planejamento.
- Permitir o desdobramento das ações, criando um nível mais analítico para o planejamento.
- Possibilitar o estabelecimento de metas quantitativas e financeiras para os programas de governo e suas respectivas ações.
- Permitir a vinculação de um mesmo programa em vários órgãos e unidades de governo.
- Possibilitar a vinculação de uma mesma ação de governo para vários programas governamentais.

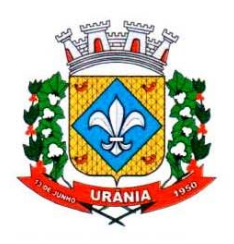

- Possibilitar a Projeção das Receitas e das Despesas nas peças de planejamento.
- Manter cadastro das leis e decretos que aprovam, alteram, excluem ou incluem os itens do Plano Plurianual.
- Permitir gerenciar as alterações efetuadas no decorrer da vigência do PPA, registrando estas alterações sem afetar os dados originais (armazenar os históricos).
- Permitir que uma alteração legal do PPA tenha sua movimentação refletida automaticamente em uma ou duas LDO.
- Permitir elaborar e gerenciar várias alterações legais do PPA simultaneamente, controlando cada uma delas juntamente com a sua respectiva situação (elaboração, tramitação, inclusão de emendas, aprovada, arquivada, etc) e mantendo histórico das operações.
- Emitir relatórios que identifique e classifique os programas de governo.
- Emitir relatórios que identifique e classifique as ações governamentais.
- Emitir relatório que demonstre as metas físicas e financeiras dos programas e ações de governo
- Permitir emitir relatórios das metas das ações do programa de governo agrupando as informações por qualquer nível de codificação da despesa (função, Subfunção, programa, ação, categoria econômica e fonte de recursos).
- Emitir relatório que demonstre as fontes de recurso da administração direta e indireta.
- Emitir os Anexos I, II, III e IV em conformidade com o estabelecido pelo TCE- SP.
- Permitir elaborar a LDO utilizando informações da LDO anterior ou do PPA em vigência; Possibilitar a importação das Estimativas das Receitas e Metas do PPA para a LDO enquanto a LDO inicial ainda não estiver aprovada.
- Possuir integração entre os módulos PPA, LDO e LOA, com cadastro único das peças de planejamento como Órgão, Unidade, Programa, Ação, Subação, Categoria Econômica, Fonte de Recursos, etc.
- Permitir o desdobramento das ações do programa de governo, criando um nível mais analítico para o planejamento.
- Permitir o cadastramento de metas fiscais consolidadas para emissão de demonstrativo da LDO, conforme modelo definido pela STN.
- Permitir gerenciar as alterações efetuadas no decorrer da vigência da LDO, registrando estas alterações sem afetar os dados originais (armazenar os históricos).
- Deve emitir o Anexo de Riscos Fiscais e Providências, que deverá ser apresentado na Lei de Diretrizes Orçamentárias, conforme determinado pela Portaria da STN que trata o Manual de Demonstrativos Fiscais.
- Deve emitir o Demonstrativo de Metas Fiscais com as metas anuais relativas a receitas, despesas, resultado nominal e primário e montante da dívida pública, para o exercício da LDO

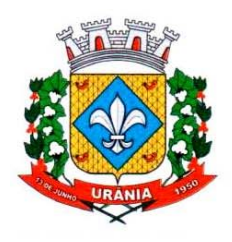

CNPJ 46.611.117/0001-02

e-mail: licitacao2@urania.sp.gov.br Avenida Brasil n. 390 - Fone/Fax (17) 3634-9020 - Ramal 206 CEP 15760-000 URÂNIA - Estado de São Paulo

e para os dois exercícios seguintes.

- Deve emitir demonstrativo das metas anuais, instruído com memória e metodologia de cálculo que justifiquem os resultados pretendidos.
- Deve demonstrar a evolução do patrimônio líquido, também nos últimos três exercícios, destacando a origeme a aplicação dos recursos obtidos com a alienação de ativos.
- Emitir demonstrativo da situação financeira e atuarial do Regime Próprio de Previdência dos Servidores - RPPS.
- Deve emitir demonstrativo da estimativa e compensação da renúncia de receita.
- Deve emitir demonstrativo da margem de expansão das despesas obrigatórias de caráter continuado.
- Permitir a gerência e a atualização da tabela de Classificação Econômica da Receita e Despesa, da tabela de componentes da Classificação Funcional Programática, Fonte de Recursos, Grupo de Fonte de Recursos,

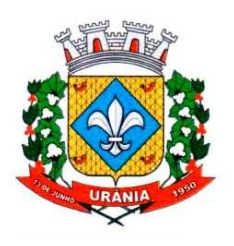

CNPJ 46.611.117/0001-02

e-mail: licitacao2@urania.sp.gov.br Avenida Brasil n. 390 - Fone/Fax (17) 3634-9020 - Ramal 206 CEP 15760-000 URÂNIA - Estado de São Paulo

especificadas nos anexos da Lei 4320/64 e suas atualizações, em especial a portaria 42 de 14/04/99 do Ministério do Orçamento e Gestão, Portaria Interministerial 163 de 04/05/2001 e Portaria STN 300, de 27/06/2002.

- Gerar proposta orçamentária do ano seguinte importando o orçamento do ano em execução e permitir a atualização do conteúdo e da estrutura da proposta gerada.
- Permitir incluir informações oriundas das propostas orçamentárias dos órgãos da administração indireta para consolidação da proposta orçamentária do município, observando o disposto no artigo 50 inciso III da Lei Complementar 101/2000 (LRF).
- Disponibilizar, ao início do exercício, o orçamento aprovado para a execução orçamentária. Em caso de ao início do exercício não se ter o orçamento aprovado, disponibilizar dotações conforme dispuser a legislação municipal.
- Permitir elaborar a LOA utilizando informações do PPA ou da LDO em vigência.
- Manter cadastro das leis e decretos que aprovam, alteram ou incluem os itens na LOA.
- Permitir a abertura de créditos adicionais, exigindo informação da legislação de autorização e resguardando o histórico das alterações de valores ocorridas.
- Permitir a atualização total ou seletiva da proposta orçamentária através da aplicação de percentuais ou índices.
- Permitir o bloqueio e desbloqueio de dotações, inclusive objetivando atender ao artigo 9 da Lei Complementar 101/2000 (LRF).
- Possibilitar a Projeção das Receitas e das Despesas nas peças de planejamento.
- Permitir a utilização de cotas de despesas, podendo ser no nível de unidade orçamentária ou dotação ou vínculo, limitadas às estimativas de receitas. Permitir também a utilização do Cronograma de Desembolso Mensal (AUDESP).
- Armazenar dados do orçamento e disponibilizar consulta global ou detalhada por órgão, fundo ou entidade da administração direta, autárquica e fundacional.
- Emitir relatório da proposta orçamentária municipal consolidada (administração direta e indireta) conforme exigido pela Lei 4320/64, Constituição Federal e pela Lei Complementar 101/2000 (LRF).
- Emitir todos os anexos de orçamento, global e por órgão, fundo ou entidade da administração direta, autárquica e fundacional, exigidos pela Lei 4320/64 e pela Lei Complementar 101/2000 (LRF).
- Emitir relatório da proposta orçamentária consolidada (administração direta e indireta) conforme exigido pela Lei Complementar 101/2000 (LRF).
- Anexo 1 Demonstração da Receita e Despesa Segundo as Categorias Econômicas;

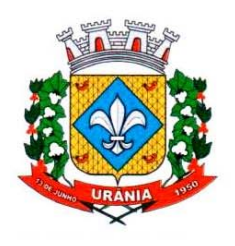

CNPJ 46.611.117/0001-02

- Anexo 2 Receita Segundo as Categorias Econômicas e Natureza da Despesa Segundo as Categorias econômicas;
- Anexo 6 Programa de Trabalho;
- Anexo 7 Programa de Trabalho de Governo;
- Anexo 8 Demonstrativo da Despesa por Função, Programas e Subprogramas, conforme o vínculo com os Recursos (adequado ao disposto na portaria 42/99 do Ministério do Orçamento e Gestão);
- Anexo 9 Demonstrativo da Despesa por Órgãos e Funções (adequado ao disposto na portaria 42/99 do Ministério do Orçamento e Gestão).
- Integrar-se totalmente às rotinas da execução orçamentária possibilitando o acompanhamento da evolução da execução do orçamento.

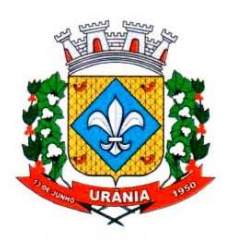

e-mail: licitacao2@urania.sp.gov.br Avenida Brasil n. 390 - Fone/Fax (17) 3634-9020 - Ramal 206 CEP 15760-000 URÂNIA - Estado de São Paulo

- Emitir relatório da proposta orçamentária municipal Consolidada por Programa de Governo, destacando Ações Governamentais por Programa de Governo. Listar para estas Ações Governamentais os seus respectivos valores, finalidade e metas físicas a serem alcançadas.
- Emitir relatório com controle de percentuais sobre a proposta da LOA para cálculos da educação, saúde, pessoal, inativos e pensionistas do RPPS.

## **GERENCIADOR DE TOMADA DE DECISÃO**

- Deve ser desenvolvido com tecnologia WEB
- Deve ser compatível com os navegadores Internet Explorer 8 e 9, Mozilla Firefox e Google Chrome.
- O aplicativo deve possuir design gráfico e totalmente responsivo permitindo dessa forma ser utilizado em desk tops, notebooks, tablets e smartphones sem perda da qualidade e de informações.
- Deverá ser integrado à todos os Bancos de Dados relacionados a deste edital.
- Deverá obter os dados diretamente nos Bancos de Dados, não sendo permitido a utilização de bancos transitórios
- Deverá obter os dados de forma online, permitindo que o Tomador de Decisão consiga visualizar todos os dados registrados nos Bancos de Dados sem *delay*.
- A criação dos relatórios e gráficos deve dispensar a necessidade de linguagem de programação.
- A criação deverá ser feita a partir da configuração da aplicação.
- Permitir o detalhamento das informações nos relatórios e gráficos gerados.
- A segurança de acesso ao sistema (autorização) deverá utilizar o conceito de perfis de acesso.
- Deverá permitir o cruzamento de informações entre todos os bancos de dados relacionados neste edital.
- Deverá trazer no mínimo as seguintes visões configuradas e parametrizadas:
- Indicadores Financeiros onde demonstra os valores disponíveis agrupados (configurável) e o Resultado Financeiro.
- Aplicações de Natureza Obrigatória onde demonstra a situação dos índices de aplicação na Educação e na Saúde.
- Indicadores de Gestão de Pessoal onde demonstra a quantidade de trabalhadores ativos e o montante que a despesa com pessoal representa sobre as Receitas Correntes.
- Indicadores de Divida Ativa onde demonstra a Dívida Ativa Inscrita e quanto ela representa em

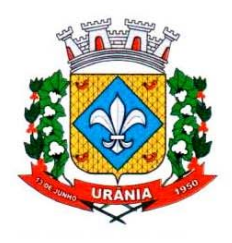

CNPJ 46.611.117/0001-02

e-mail: licitacao2@urania.sp.gov.br Avenida Brasil n. 390 - Fone/Fax (17) 3634-9020 - Ramal 206 CEP 15760-000 URÂNIA - Estado de São Paulo

percentual em relação ao Orçamento da Receita Tributária.

- Indicadores de Ouvidoria onde demonstra os quantitativos mensais de Ocorrências e os Rankings por Departamento e por Assunto.
- Indicadores da Execução Orçamentária:
	- o Recursos Próprios: Receita Livre onde demonstra os valores Previstos, Arrecadados e a Diferença entre eles, além de um Resumo que demonstra o líquido livre disponível, deduzindo-se os repasses e aplicações obrigatórias
	- o Recursos Próprios: Despesa onde demonstra os valores de Dotação, Empenhado, Liquidado e Pago agrupados por Vínculo e podendo ser detalhado por Unidade, Funcional Programática, Categoria Econômica e seu desdobramento